## Não há registros para o exercício: 2018

Selecione o ano para geração do MAPA PROCESSUAL

 $\overline{\phantom{a}}$ 

Ano

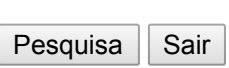

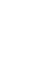